# Package 'accelerometry'

January 27, 2015

<span id="page-0-0"></span>Type Package

Title Functions for Processing Minute-to-Minute Accelerometer Data

Version 2.2.4

Date 2014-12-04

Author Dane R. Van Domelen

Maintainer Dane R. Van Domelen <vandomed@gmail.com>

#### **Description**

A collection of functions that perform operations on time-series accelerometer data, such as identify non-wear time, flag minutes that are part of an activity bout, and find the maximum 10 minute average count value. The functions are generally very flexible, allowing for a variety of algorithms to be implemented. Most of the functions are written in C++ for efficiency.

License GPL-2

**Depends**  $R (= 3.0.0)$ 

**Imports** Rcpp  $(>= 0.11.0)$ 

LinkingTo Rcpp

Repository CRAN

Repository/R-Forge/Project accelerometry

Repository/R-Forge/Revision 77

Repository/R-Forge/DateTimeStamp 2014-12-04 19:30:00

Date/Publication 2014-12-09 22:43:13

NeedsCompilation yes

# R topics documented:

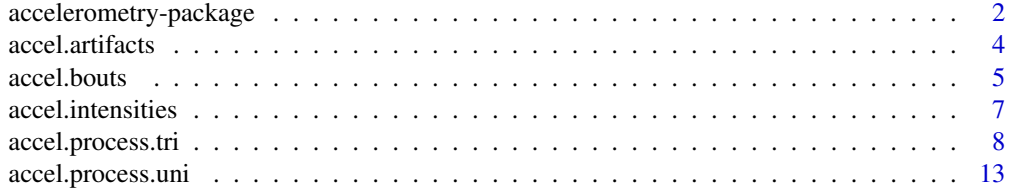

<span id="page-1-0"></span>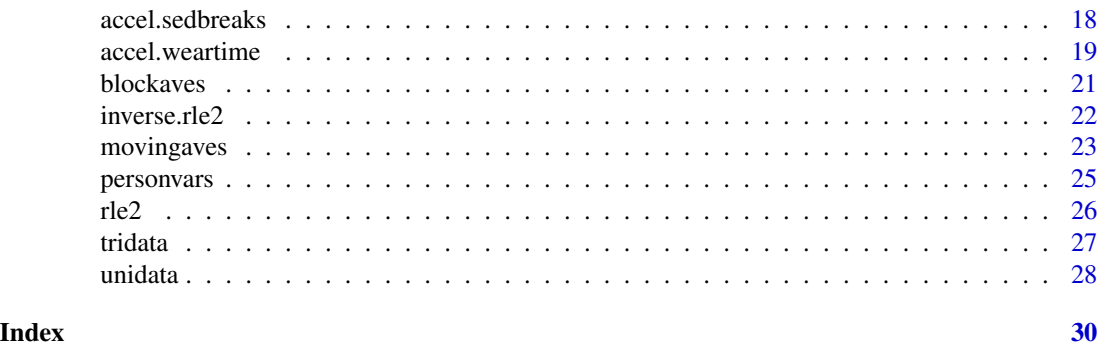

accelerometry-package *Functions for Processing Minute-to-Minute Accelerometer Data*

#### **Description**

A collection of functions that perform operations on time-series accelerometer data, such as identify non-wear time, flag minutes that are part of an activity bout, and find the maximum 10-minute average count value. The functions are generally very flexible, allowing for a variety of algorithms to be implemented. Most of the functions are written in C++ for efficiency.

#### Details

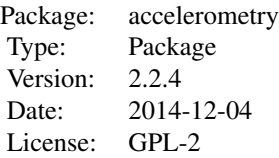

The following functions are included in the package:

```
accel.artifacts, accel.bouts, accel.process.uni, accel.process.tri, accel.intensities,
accel.sedbreaks, accel.weartime, blockaves, movingaves, rle2, inverse.rle2
```
Most of these functions use C++ code, added via the 'Rcpp' package [1, 2].

Two datasets are included for the Examples: unidata and tridata. unidata contains uniaxial data on the first five participants in NHANES 2003-2004 [3], and tridata contains seven days of triaxial data from a volunteer, provided by Ei Ei Khaing Nang from the Department of Epidemiology and Public Health, Yong Loo Lin School of Medicine, National University of Singapore, Singapore, Republic of Singapore.

Some additional information on the package 'accelerometry' and its functions can be found on Dane's website, <https://sites.google.com/site/danevandomelen/>

#### **Note**

The package 'nhanesaccel' has functions specifically for processing data from the National Health and Nutrition Examination Survey (NHANES), years 2003-2006. Users who wish to process NHANES data can install 'nhanesaccel' from R-Forge [4].

#### Author(s)

Dane R. Van Domelen

Maintainer: Dane R. Van Domelen <vandomed@gmail.com>

#### References

1. Dirk Eddelbuettel and Romain Francois (2011). Rcpp: Seamless R and C++ Integration. Journal of Statistical Software, 40(8), 1-18. <http://www.jstatsoft.org/v40/i08/>.

2. Dirk Eddelbuettel (2013). Seamless R and C++ Integration with Rcpp. Springer, New York. ISBN 978-1-4614-6867-7.

3. Centers for Disease Control and Prevention (CDC). National Center for Health Statistics (NCHS). National Health and Nutrition Examination Survey Data. Hyattsville, MD: US Department of Health and Human Services, Centers for Disease Control and Prevention, 2003-6. Available at: [http://www.cdc.gov/nchs/nhanes/nhanes\\_questionnaires.htm](http://www.cdc.gov/nchs/nhanes/nhanes_questionnaires.htm). Accessed July 31, 2014.

4. Dane R. Van Domelen, W. Stephen Pittard, and Tamara B. Harris (2014). nhanesaccel: Process accelerometer data from NHANES 2003-2006. R package version 2.1.1. [http://R-Forge.](http://R-Forge.R-project.org/projects/nhanesaccel) [R-project.org/projects/nhanesaccel](http://R-Forge.R-project.org/projects/nhanesaccel).

5. National Cancer Institute. Risk factor monitoring and methods: SAS programs for analyzing NHANES 2003-2004 accelerometer data. Available at: [http://riskfactor.cancer.gov/](http://riskfactor.cancer.gov/tools/nhanes_pam) [tools/nhanes\\_pam](http://riskfactor.cancer.gov/tools/nhanes_pam). Accessed July 31, 2014.

Acknowledgment: This material is based upon work supported by the National Science Foundation Graduate Research Fellowship under Grant No. DGE-0940903.

#### Examples

```
# Load in sample data from NHANES 2003-2004 [3]
data(unidata)
# Get data from ID number 21005
id.part1 <- unidata[unidata[, "seqn"] == 21005, "seqn"]
days.part1 <- unidata[unidata[, "seqn"] == 21005, "paxday"]
counts.part1 <- unidata[unidata[, "seqn"] == 21005, "paxinten"]
# Identify periods of valid wear time
weartime.flag <- accel.weartime(counts = counts.part1)
# Flag minutes that are part of a moderate-to-vigorous activity bout
mvpa.bouts.flag \leq accel.bouts(counts = counts.part1, weartime = weartime.flag,
                               thresh.lower = 2020
```
# Obtain maximum 10-minute count average max.10min.movingave <- movingaves(x = counts.part1, window = 10, return.max = TRUE)

```
# Process data from ID 21005 and request per-day variables and daily averages
accel.list <- accel.process.uni(counts = counts.part1, id = id.part1, return.form = 3)
# Process data according to methods used in NCI's SAS programs [5]
accel.nci <- accel.process.uni(counts = counts.part1, id = id.part1, nci.methods = TRUE,
                               brevity = 2, return.form = 3)
# Load in triaxial sample data
data(tridata)
# Process data and request per-day variables
accel.days <- accel.process.tri(counts = tridata[, 1:3], steps = tridata[, 4])
# Process data, but for non-wear detection use triaxial vector magnitude with 90-
# minute window and two-minute tolerance for nonzero counts up to 200
accel.days < -</math> <math>accel.process.tri(counts = tridata[, 1:3], steps = tridata[, 4],</math>nonwear.axis = "mag", nonwear.window = 90,
                                nonwear.tol = 2, nonwear.tol.upper = 200)
```
<span id="page-3-1"></span>accel.artifacts *Accelerometer Artifact Correction*

#### Description

This function corrects abnormally high count values in minute-to-minute accelerometer data by replacing such values with the average of the neighboring count values.

#### Usage

```
accel.artifacts(counts, thresh = 32767, skipchecks = FALSE)
```
# Arguments

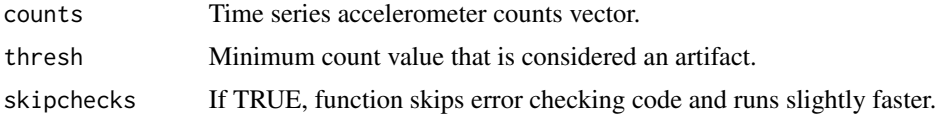

# Value

An integer vector identical to the input vector counts but with artifacts corrected.

#### Note

An integer vector is returned despite the average calculation often producing a decimal. This follows the convention used by the NCI's SAS programs [1].

Some additional information on the package accelerometry and its functions can be found on the author's website, <https://sites.google.com/site/danevandomelen/>

<span id="page-4-0"></span>accel.bouts 5

#### Author(s)

Dane R. Van Domelen

#### References

1. National Cancer Institute. Risk factor monitoring and methods: SAS programs for analyzing NHANES 2003-2004 accelerometer data. Available at: [http://riskfactor.cancer.gov/](http://riskfactor.cancer.gov/tools/nhanes_pam) [tools/nhanes\\_pam](http://riskfactor.cancer.gov/tools/nhanes_pam). Accessed July 31, 2014.

Acknowledgment: This material is based upon work supported by the National Science Foundation Graduate Research Fellowship under Grant No. DGE-0940903.

#### See Also

[accel.process.uni](#page-12-1), [accel.process.tri](#page-7-1)

#### Examples

```
# Load in sample data frame
data(unidata)
# Get data from ID number 21007
counts.part3 <- unidata[unidata[, "seqn"] == 21007, "paxinten"]
# Replace artifacts (defined as 10000+ counts) with average of neighboring values
```

```
counts.part3.corrected <- accel.artifacts(counts = counts.part3, thresh = 10000)
```
<span id="page-4-1"></span>accel.bouts *Activity Bout Detection*

#### Description

This function identifies bouts of physical activity in minute-to-minute accelerometer data.

#### Usage

```
accel.bouts(counts, weartime = NULL, bout.length = 10, thresh.lower = 0,
         thresh.upper = Inf, tol = 0, tol.lower = 0, tol.upper = Inf, nci = FALSE,
            days.distinct = FALSE, skipchecks = FALSE)
```
#### **Arguments**

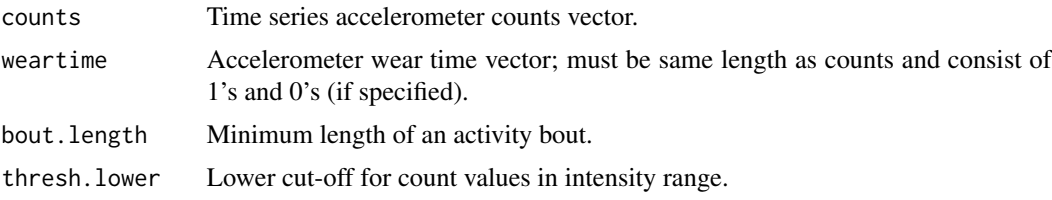

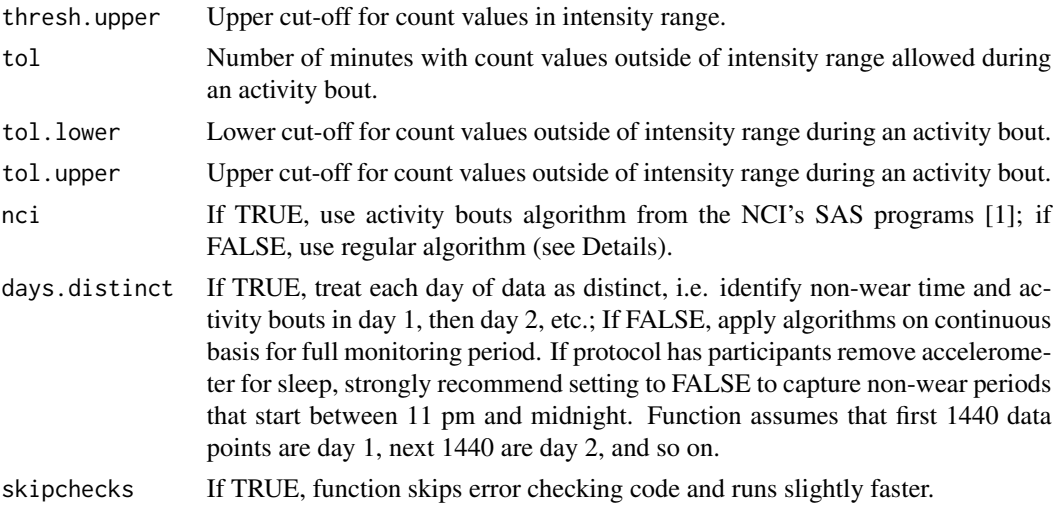

#### Details

If nci is set to FALSE, the algorithm uses a moving window to go through every possible interval of length bout.length in input vector counts. Any interval in which all counts are greater than or equal to tol.lower and less than or equal to tol.upper, and no more than tol counts are less than thresh.lower or greater than thresh.upper, is classified as an activity bout.

If nci is set to TRUE, activity bouts are classified according to the algorithm used in the NCI's SAS programs [1]. Briefly, this algorithm defines an activity bout as an interval of length bout.length that starts with a count value between thresh.lower and thresh.upper and has no more than tol counts outside of that range. If these criteria are met, the bout continues until there are  $(tol + 1)$  consecutive minutes outside of the range defined by thresh.lower and thresh.upper. The parameters tol.lower and tol.upper are not used.

If the user allows for a tolerance (e.g. tol  $= 2$ ) and does not use the NCI algorithm (nci  $=$  FALSE), specifying a non-zero value for tol.lower is highly recommended. Otherwise the algorithm will tend to classify minutes immediately before and after an activity bout as being part of the bout.

#### Value

Integer vector of same length as counts and weartime, with 1's indicating minutes that are part of an activity bout, and 0's indicating minutes that are not part of an activity bout.

#### Note

Specifying thresh.lower but leaving the default (Inf) for thresh.upper is generally recommended. Specifying both of these parameters can be overly restrictive in that the algorithm may miss bouts of activity in which counts are consistently high, but not exclusively in one intensity range.

Some additional information on the package accelerometry and its functions can be found on the author's website, <https://sites.google.com/site/danevandomelen/>

# Author(s)

Dane R. Van Domelen

# <span id="page-6-0"></span>accel.intensities 7

# References

1. National Cancer Institute. Risk factor monitoring and methods: SAS programs for analyzing NHANES 2003-2004 accelerometer data. Available at: [http://riskfactor.cancer.gov/](http://riskfactor.cancer.gov/tools/nhanes_pam) [tools/nhanes\\_pam](http://riskfactor.cancer.gov/tools/nhanes_pam). Accessed July 31, 2014.

Acknowledgment: This material is based upon work supported by the National Science Foundation Graduate Research Fellowship under Grant No. DGE-0940903.

#### See Also

[accel.weartime](#page-18-1), [accel.process.uni](#page-12-1), [accel.process.tri](#page-7-1)

# Examples

```
# Load in sample data frame
data(unidata)
# Get data from ID number 21005
counts.part1 <- unidata[unidata[, "seqn"] == 21005, "paxinten"]
# Identify periods of valid wear time
weartime.flag <- accel.weartime(counts = counts.part1)
# Flag minutes that are part of a moderate-to-vigorous activity bout
mvpa.bouts.flag <- accel.bouts(counts = counts.part1, weartime = weartime.flag,
                               thresh.lower = 2020)
```
<span id="page-6-1"></span>accel.intensities *Classification of Physical Activity Intensities*

#### Description

This function computes the number of minutes with counts in user-defined intensity levels, and the number of counts accumulated during time spent in each intensity level. It is intended for use with minute-to-minute accelerometer data.

#### Usage

```
accel.intensities(counts, thresh = c(100, 760, 2020, 5999), skipchecks = FALSE)
```
### Arguments

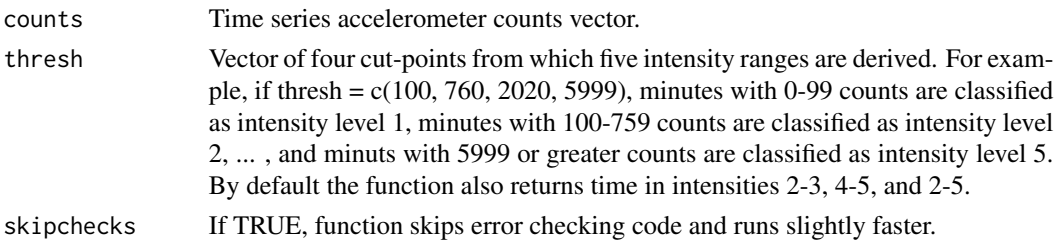

#### <span id="page-7-0"></span>Value

An integer vector in which the first eight values are minutes in intensity 1, 2, 3, 4, 5, 2-3, 4-5, and 2-5, respectively, and the next eight values are counts accumulated during time spent in intensity 1, 2, 3, 4, 5, 2-3, 4-5, and 2-5. Intensities 1-5 typically correspond to sedentary, light, lifestyle, moderate, and vigorous.

#### Note

Users should generally input a vector of counts that occur during wear time only. Otherwise the estimate for intensity range 1 (sedentary) will include non-wear time and be vastly overestimated.

Some additional information on the package accelerometry and its functions can be found on the author's website, <https://sites.google.com/site/danevandomelen/>

#### Author(s)

Dane R. Van Domelen

#### References

Acknowledgment: This material is based upon work supported by the National Science Foundation Graduate Research Fellowship under Grant No. DGE-0940903.

# See Also

[accel.weartime](#page-18-1), [accel.process.uni](#page-12-1), [accel.process.tri](#page-7-1)

### Examples

```
# Load in sample data frame
data(unidata)
# Get data from ID number 21005
counts.part1 <- unidata[unidata[, "seqn"] == 21005, "paxinten"]
# Create vector of counts during valid wear time only
counts.part1.weartime <- counts.part1[accel.weartime(counts = counts.part1) == 1]
# Calculate physical activity intensity variables
intensity.variables <- accel.intensities(counts = counts.part1.weartime)
```
<span id="page-7-1"></span>accel.process.tri *Process Triaxial Minute-to-Minute Accelerometer Data*

# **Description**

This function calculates a variety of physical activity variables based on triaxial minute-to-minute accelerometer data for individual participants. A data dictionary for the variables returned is available here: <https://sites.google.com/site/danevandomelen/r-package-accelerometry/data-dictionary>.

# accel.process.tri 9

#### Usage

```
accel.process.tri(counts.tri, steps = NULL, nci.methods = FALSE,
              start.date = as.Date("2014/1/5"), start.time = "00:00:00", id = NULL,
                  brevity = 1, valid.days = 1, valid.week.days = 0,
                  valid.weekend.days = 0, int.axis = "vert",
                  int.cuts = c(100, 760, 2020, 5999), cpm.nci = FALSE,
              hourly.axis = "vert", days.distinct = FALSE, nonwear.axis = "vert",
                  nonwear.window = 60, nonwear.tol = 0, nonwear.tol.upper = 99,
              nonwear.nci = FALSE, weartime.minimum = 600, weartime.maximum = 1440,
                  partialday.minimum = 1440, active.bout.length = 10,
              active.bout.tol = 0, mvpa.bout.tol.lower = 0, vig.bout.tol.lower = 0,
                  active.bout.nci = FALSE, sed.bout.tol = 0,sed.bout.tol.maximum = int.cuts[2] - 1, artifact.axis = "vert",
              artifact.thresh = 25000, artifact.action = 1, weekday.weekend = FALSE,
                  return.format = 2)
```
#### Arguments

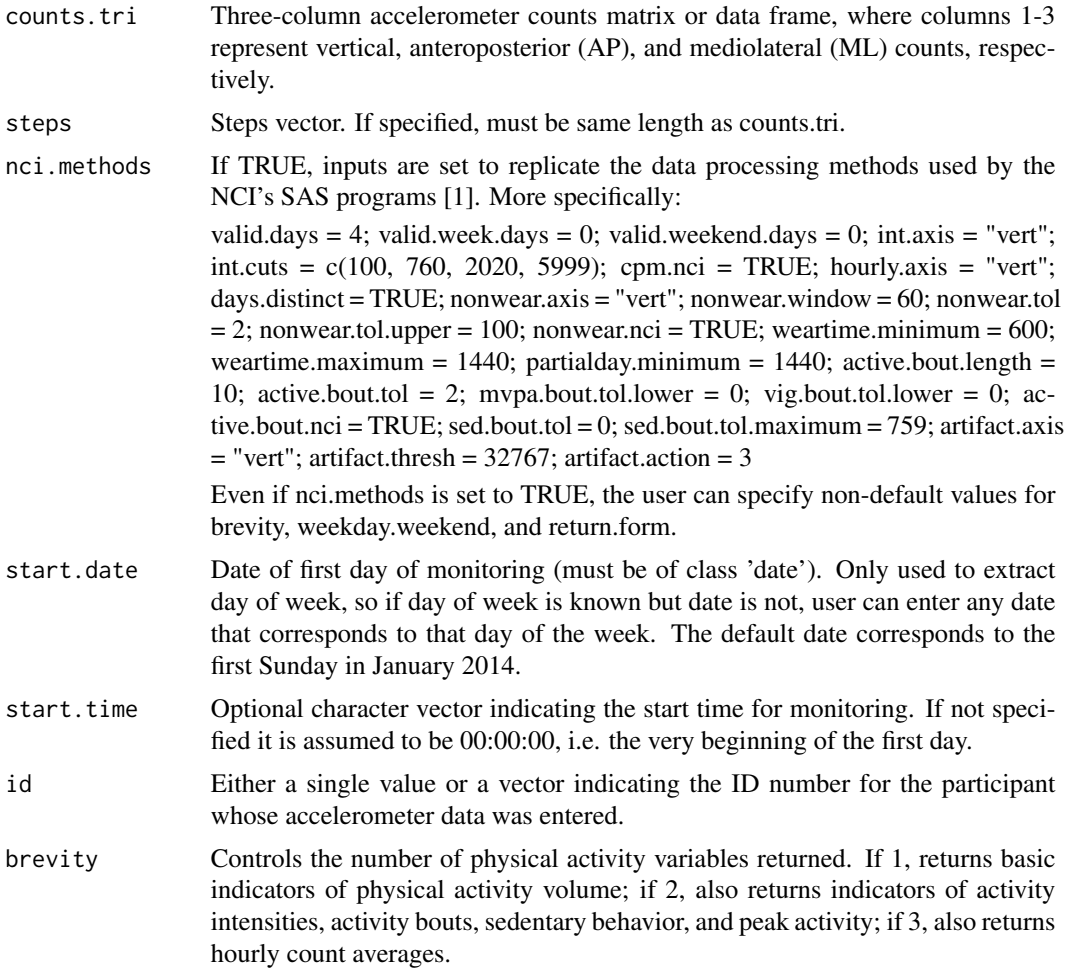

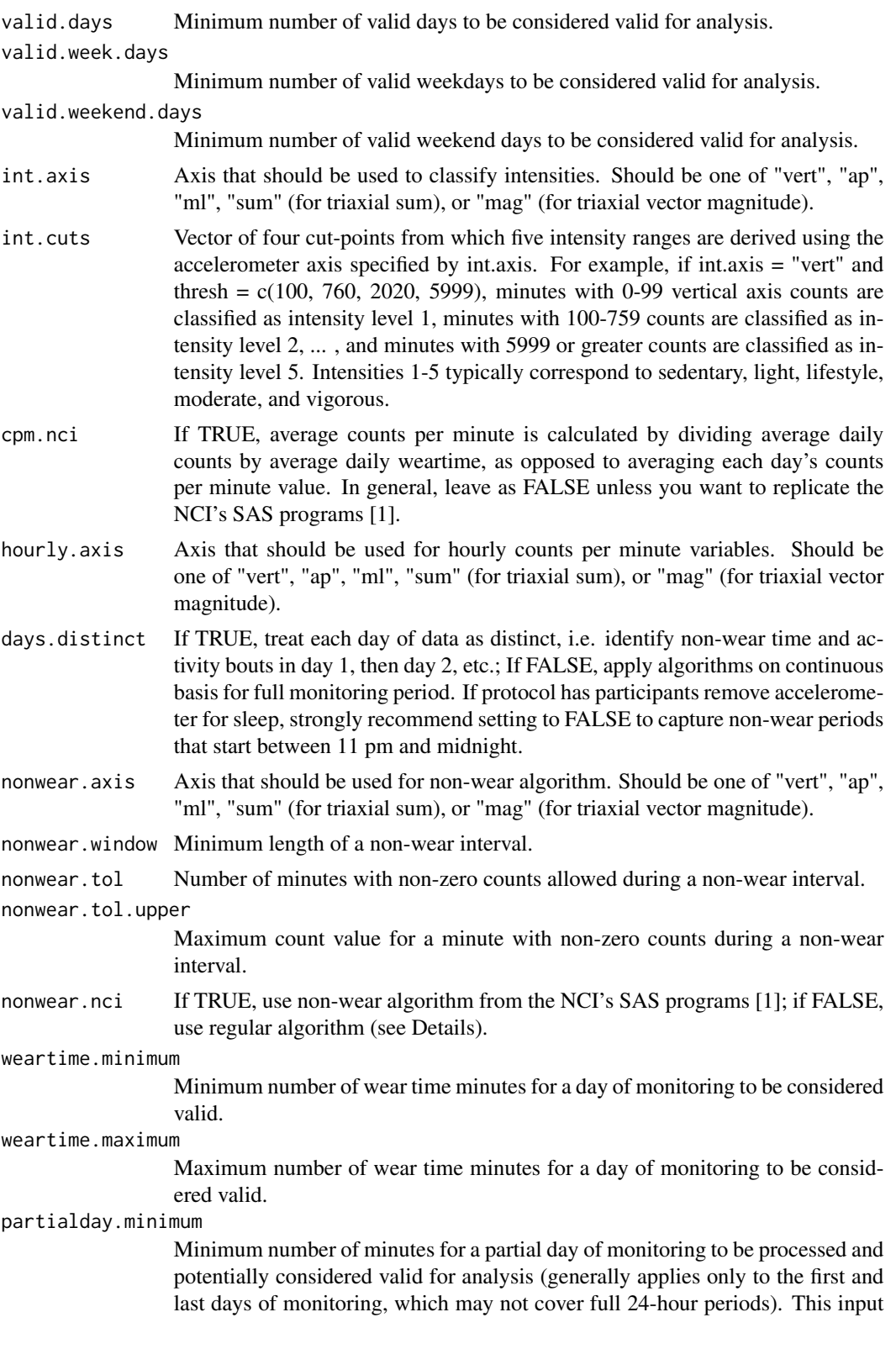

is included because some researchers may prefer to exclude a day that only has data from, say, 1 pm to midnight. Even though there may be sufficient wear time during that period to be classified as a valid day, the missing chunk of data prior to 1 pm may result in the day not being representative of the participant's usual physical activity.

### active.bout.length

Minimum length of moderate-to-vigorous physical activity (MVPA) and vigorous physical activity (VPA) bouts.

#### active.bout.tol

Number of minutes with counts below the required intensity level allowed during MVPA and VPA bouts.

#### mvpa.bout.tol.lower

Lower cut-off for count values outside of MVPA intensity range during an MVPA bout.

vig.bout.tol.lower

Lower cut-off for count values outside of VPA intensity range during a VPA bout.

active.bout.nci

If TRUE, use activity bouts algorithm from the NCI's SAS programs [1]; if FALSE, use regular algorithm (see Details).

sed.bout.tol Number of minutes with counts outside sedentary range allowed during sedentary bouts.

# sed.bout.tol.maximum

Upper cut-off for count values outside sedentary range during a sedentary bout.

artifact.axis Axis that should be used to detect artifacts. Should be one of "vert", "ap", "ml", "sum" (for triaxial sum), or "mag" (for triaxial vector magnitude).

# artifact.thresh

Lower cut-off for counts that are abnormally high and should be considered artifacts.

#### artifact.action

If 1, exclude days that have one or more artifacts; if 2, consider artifacts as nonwear time; if 3, replace artifacts with average of neighboring count values (for all axes of minutes identified as artifacts); if 4, take no action.

#### weekday.weekend

If TRUE, function computes physical activity averages for weekdays and weekend days separately (in addition to daily averages for all valid days, which are computed regardless). If FALSE, function only computes averages for all valid days.

return.form If 1, function returns physical activity variables on per-person basis, i.e. daily averages for each participant; if 2, function returns variables on per-day basis; if 3, function returns both via a list.

# Details

The algorithm used to identify non-wear time is defined by function inputs nonwear.axis, nonwear.window, nonwear.tol, nonwear.tol.upper, and nonwear.nci. If nonwear.nci is set to FALSE, a 'regular' non-wear algorithm is used. This algorithm classifies as non-wear time any interval <span id="page-11-0"></span>of length nonwear.window in which no more than nonwear.tol counts in the nonwear.axis axis are non-zero, and those counts are all less than nonwear.tol.upper. If nonwear.nci is set to TRUE, the non-wear algorithm from the NCI's SAS programs [2] is used. This algorithm classifies as non-wear time any interval of length nonwear.window that starts with a count value of 0, does not contain any periods with (nonwear.tol + 1) consecutive non-zero count values, and does not contain any counts greater than nonwear.tol.upper. Once a non-wear bout is established, it continues until there are (nonwear.tol  $+1$ ) consecutive non-zero count values or a single count value greater than nonwear.tol.upper.

The activity bout algorithm operates similarly to the non-wear algorithm. If active.bout.nci is set to FALSE, a 'regular' algorithm is used. To illustrate, any interval of length active.bout.length where no more than active.bout.tol minutes have counts less than int.cuts[3], and the counts below int.cuts[3] are all mvpa.bout.tol.lower or greater, is considered an MVPA bout. If active.bout.nci is set to TRUE, the NCI's algorithm is used. This algorithm defines an MVPA bout as an interval that starts with ten consecutive count values greater than or equal to int.cuts[3], allowing for up to active.bout.tol minutes with counts below int.cuts[3]. The first minute of the bout cannot be below int.cuts[3]. Once the MVPA bout is established, it continues until there are (active.bout.tol + 1) consecutive minutes with counts less than int.cuts[3]. The parameters mvpa.bout.tol.lower and vig.bout.tol.lower are not used in the NCI bout algorithm.

#### Value

A single matrix or a list of two matrices, depending on return.form.

#### **Note**

This function is similar to [accel.process.uni](#page-12-1), but works with triaxial accelerometer data. For example, rather than just calculating a single counts variable for each day of monitoring, accel.process.tri calculates a daily counts variable for the vertical axis, anteroposterior (AP) axis, and mediolateral (ML) axis, and also for the triaxial sum and triaxial vector magnitude (defined as the square root of the sum of the squares of the three axes). Also, the user can choose which of the five signals to use for artifact correction, non-wear detection, activity intensity classification, and hourly counts per minute averaging.

Some additional information on the package accelerometry and its functions can be found on the author's website, <https://sites.google.com/site/danevandomelen/>.

#### Author(s)

Dane R. Van Domelen

#### References

1. National Cancer Institute. Risk factor monitoring and methods: SAS programs for analyzing NHANES 2003-2004 accelerometer data. Available at: [http://riskfactor.cancer.gov/](http://riskfactor.cancer.gov/tools/nhanes_pam) [tools/nhanes\\_pam](http://riskfactor.cancer.gov/tools/nhanes_pam). Accessed July 31, 2014.

#### <span id="page-12-0"></span>accel.process.uni 13

#### See Also

```
accel.artifacts, accel.bouts, accel.process.uni, accel.intensities, accel.sedbreaks,
accel.weartime, blockaves, movingaves, rle2, inverse.rle2
```
#### Examples

```
# Load in sample matrix
data(tridata)
# Process data and request per-day variables
accel.days1 <- accel.process.tri(counts = tridata[, 1:3], steps = tridata[, 4])
# Process data, but for non-wear detection use triaxial vector magnitude with 90-
# minute window and two-minute tolerance for nonzero counts up to 200
accel.days2 \leq accel.process.tri(counts = tridata[, 1:3], steps = tridata[, 4],nonwear.axis = "mag", nonwear.window = 90,
                                 nonwear.tol = 2, nonwear.tol.upper = 200)
```
<span id="page-12-1"></span>accel.process.uni *Process Uniaxial Minute-to-Minute Accelerometer Data*

#### Description

This function calculates a variety of physical activity variables based on uniaxial minute-to-minute accelerometer data for individual participants. A data dictionary for the variables returned is available here: <https://sites.google.com/site/danevandomelen/r-package-accelerometry/data-dictionary>.

#### Usage

```
accel.process.uni(counts, steps = NULL, nci.methods = FALSE,
               start.date = as.Date("2014/1/5"), start.time = "00:00:00", id = NULL,
                  brevity = 1, valid.days = 1, valid.week.days = 0,
                  valid.weekend.days = 0, int.cuts = c(100, 760, 2020, 5999),
                  cpm.nci = FALSE, days.distinct = FALSE, nonwear.window = 60,
                  nonwear.tol = 0, nonwear.tol.upper = 99, nonwear.nci = FALSE,
                  weartime.minimum = 600, weartime.maximum = 1440,
                  partialday.minimum = 1440, active.bout.length = 10,
               active.bout.tol = 0, mvpa.bout.tol.lower = 0, vig.bout.tol.lower = 0,
                  active.bout.nci = FALSE, sed.bout.tol = <math>0</math>,sed.bout.tol.maximum = int.cuts[2] - 1, artifact.thresh = 25000,
                 artifact.action = 1, weekday.weekend = FALSE, return.form = 2)
```
#### Arguments

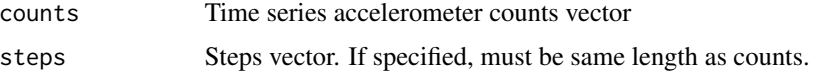

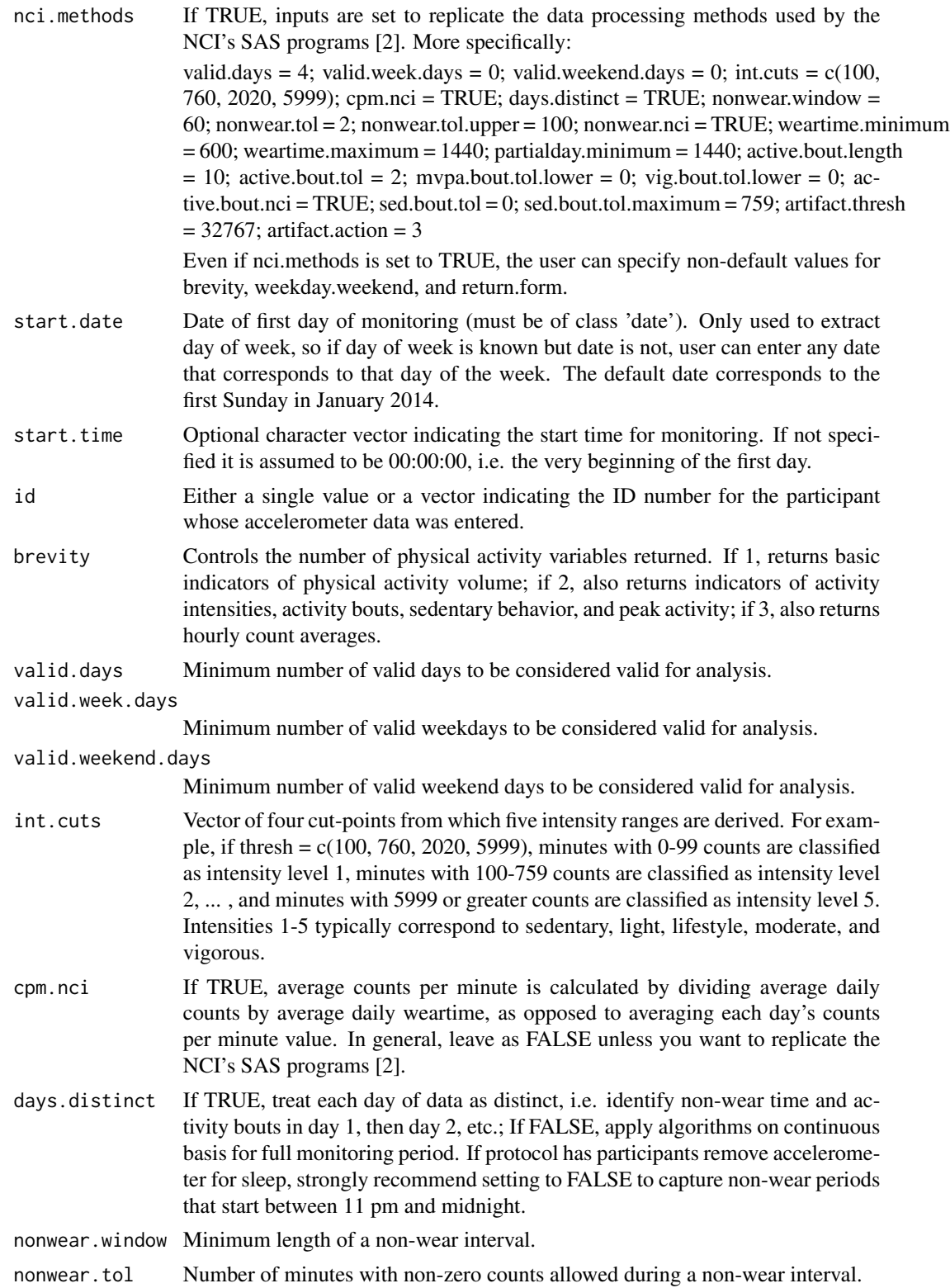

nonwear.tol.upper

Maximum count value for a minute with non-zero counts during a non-wear interval.

nonwear.nci If TRUE, use non-wear algorithm from the NCI's SAS programs [2]; if FALSE, use regular algorithm (see Details).

weartime.minimum

Minimum number of wear time minutes for a day of monitoring to be considered valid.

weartime.maximum

Maximum number of wear time minutes for a day of monitoring to be considered valid. The default is 1440, but it may be better to set it to a lower value (e.g. 1200) if participants were instructed to remove their accelerometers for sleeping. Daily wear time greater than 1200 minutes corresponds to less than 4 hours of sleep. In these cases it seems more likely that the participant slept while wearing the device, and as a result had small movements overnight show up as wear time. This could inflate estimates of sedentary time and shrink estimates of physical activity, e.g. counts per minute.

#### partialday.minimum

Minimum number of minutes for a partial day of monitoring to be processed and potentially considered valid for analysis (generally applies only to the first and last days of monitoring, which may not cover full 24-hour periods). This input is included because some researchers may prefer to exclude a day that only has data from, say, 1 pm to midnight. Even though there may be sufficient wear time during that period to be classified as a valid day, the missing chunk of data prior to 1 pm may result in the day not being representative of the participant's usual physical activity.

#### active.bout.length

Minimum length of moderate-to-vigorous physical activity (MVPA) and vigorous physical activity (VPA) bouts.

#### active.bout.tol

Number of minutes with counts below the required intensity level allowed during MVPA and VPA bouts. If set to a non-zero value, and active.bout.nci is FALSE, specifying non-zero values for mvpa.bout.tol.lower and vig.bout.tol.lower is highly recommended. Otherwise the algorithm will tend to classify minutes immediately before and after an activity bout as being part of the bout.

#### mvpa.bout.tol.lower

Lower cut-off for count values outside of MVPA intensity range during an MVPA bout.

# vig.bout.tol.lower

Lower cut-off for count values outside of VPA intensity range during a VPA bout.

#### active.bout.nci

If TRUE, use activity bouts algorithm from the NCI's SAS programs [2]; if FALSE, use regular algorithm (see Details).

sed.bout.tol Number of minutes with counts outside sedentary range allowed during sedentary bouts.

sed.bout.tol.maximum

Upper cut-off for count values outside sedentary range during a sedentary bout.

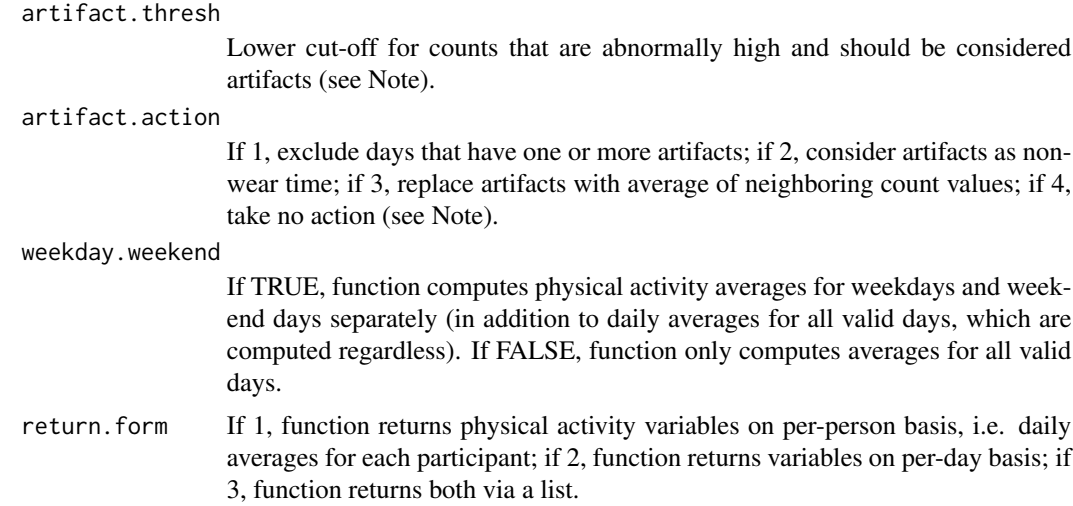

#### Details

The algorithm used to identify non-wear time is defined by function inputs nonwear.window, nonwear.tol, nonwear.tol.upper, and nonwear.nci. If nonwear.nci is set to FALSE, a 'regular' non-wear algorithm is used. This algorithm classifies as non-wear time any interval of length nonwear.window in which no more than nonwear.tol counts are non-zero, and those counts are all less than nonwear.tol.upper. If nonwear.nci is set to TRUE, the non-wear algorithm from the NCI's SAS programs [2] is used. This algorithm classifies as non-wear time any interval of length nonwear.window that starts with a count value of 0, does not contain any periods with (nonwear.tol  $+1$ ) consecutive non-zero count values, and does not contain any counts greater than nonwear.tol.upper. Once a nonwear bout is established, it continues until there are (nonwear.tol + 1) consecutive non-zero count values or a single count value greater than nonwear.tol.upper.

The activity bout algorithm operates similarly to the non-wear algorithm. If active.bout.nci is set to FALSE, a 'regular' algorithm is used. To illustrate, any interval of length active.bout.length where no more than active.bout.tol minutes have counts less than int.cuts[3], and the counts below int.cuts[3] are all mvpa.bout.tol.lower or greater, is considered an MVPA bout. If active.bout.nci is set to TRUE, the NCI's algorithm is used. This algorithm defines an MVPA bout as an interval that starts with ten consecutive count values greater than or equal to int.cuts[3], allowing for up to active.bout.tol minutes with counts below int.cuts[3]. The first minute of the bout cannot be below int.cuts[3]. Once the MVPA bout is established, it continues until there are (active.bout.tol + 1) consecutive minutes with counts less than int.cuts[3]. The parameters mvpa.bout.tol.lower and vig.bout.tol.lower are not used in the NCI bout algorithm.

#### Value

A single matrix or a list of two matrices, depending on return.form.

#### Note

There is no perfect solution for dealing with abnormally high count values, also known as artifacts. The NCI's SAS programs replace artifacts (which they define as the ActiGraph AM-7164 maximum, 32767) with the mean of neighboring count values [2]. This can be done by specifying

#### <span id="page-16-0"></span>accel.process.uni 17

artifact.thresh =  $32767$  and artifact.action = 3. This method may work well, but in many cases count values that are artifacts are surrounded by count values that are only slightly lower, bringing into question whether the entire group of counts is plausible or implausible. Count values at or around the cut-point defined by artifact.thresh can contribute greatly to daily counts. Therefore the default settings, artifact.thresh =  $25000$  and artifact.action = 1, simply excludes days of monitoring with one or more count values of 25000 or greater. As this solution is clearly not ideal, users are welcome to choose their own preferred setting for artifact.thresh and artifact.action.

Some additional information on the package accelerometry and its functions can be found on the author's website, <https://sites.google.com/site/danevandomelen/>.

#### Author(s)

Dane R. Van Domelen

#### References

1. Centers for Disease Control and Prevention (CDC). National Center for Health Statistics (NCHS). National Health and Nutrition Examination Survey Data. Hyattsville, MD: US Department of Health and Human Services, Centers for Disease Control and Prevention, 2003-6 [http://www.](http://www.cdc.gov/nchs/nhanes/nhanes_questionnaires.htm) [cdc.gov/nchs/nhanes/nhanes\\_questionnaires.htm](http://www.cdc.gov/nchs/nhanes/nhanes_questionnaires.htm). Accessed July 31, 2014.

2. National Cancer Institute. Risk factor monitoring and methods: SAS programs for analyzing NHANES 2003-2004 accelerometer data. Available at: [http://riskfactor.cancer.gov/](http://riskfactor.cancer.gov/tools/nhanes_pam) [tools/nhanes\\_pam](http://riskfactor.cancer.gov/tools/nhanes_pam). Accessed July 31, 2014.

Acknowledgment: This material is based upon work supported by the National Science Foundation Graduate Research Fellowship under Grant No. DGE-0940903.

#### See Also

[accel.artifacts](#page-3-1), [accel.bouts](#page-4-1), [accel.process.tri](#page-7-1), [accel.intensities](#page-6-1), [accel.sedbreaks](#page-17-1), [accel.weartime](#page-18-1), [blockaves](#page-20-1), [movingaves](#page-22-1), [rle2](#page-25-1), [inverse.rle2](#page-21-1)

# Examples

```
# Load in sample matrix
data(unidata)
# Get data from ID number 21005
id.part1 <- unidata[unidata[, "seqn"] == 21005, "seqn"]
counts.part1 <- unidata[unidata[, "seqn"] == 21005, "paxinten"]
# Process data from ID 21005 and request per-day variables
accel.days <- accel.process.uni(counts = counts.part1, id = id.part1)
# Process data from ID 21005 and request daily averages
accel.averages <- accel.process.uni(counts = counts.part1, id = id.part1,
                                    return.form = 1)
# Process data from ID 21005 and request per-day variables and daily averages
accel.list <- accel.process.uni(counts = counts.part1, id = id.part1,
                                    return.form = 3)
```

```
# Process data according to methods used in NCI's SAS programs [2]
accel.nci1 <- accel.process.uni(counts = counts.part1, id = id.part1, brevity = 2,
                                valid.days = 4, cpm.nci = TRUE, days.distinct = TRUE,
                                nonwear.tol = 2, nonwear.tol.upper = 100,
                                nonwear.nci = TRUE, weartime.maximum = 1440,
                                active.bout.tol = 2, active.bout.net = TRUE,
                                artifact.thresh = 32767, artifact.action = 3,
                                return.form = 3)
# Repeat, but use nci.methods input for convenience
accel.nci2 <- accel.process.uni(counts = counts.part1, id = id.part1, nci.methods = TRUE,
                                brevity = 2, return.form = 3)
# Verify that previous two function calls give identical results
all(accel.nci1[[1]] == accel.nci2[[1]])
all(accel.nci1[[2]] == accel.nci2[[2]])
```

```
accel.sedbreaks Sedentary Breaks Detection
```
#### Description

This function identifies sedentary breaks in minute-to-minute accelerometer data.

#### Usage

```
accel.sedbreaks(counts, weartime = NULL, thresh = 100, return.flags = FALSE,
                skipchecks = FALSE)
```
#### Arguments

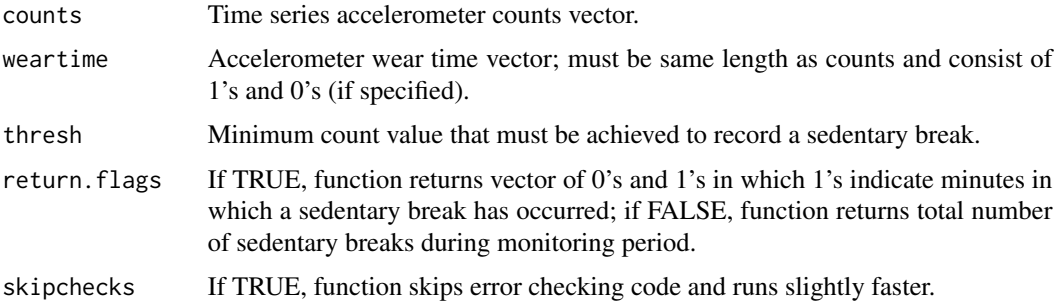

#### Value

Either a single numeric value indicating the total number of sedentary breaks during the monitoring period, or a vector of same length as counts where 1's indicate minutes in which a sedentary break has occurred.

# <span id="page-18-0"></span>accel.weartime 19

#### Note

If a wear time vector is not provided, algorithm may consider the first minute after a non-wear period as a sedentary break, which is not correct because the preceeding minute was non-wear time and may or may not have been sedentary time. This could result in a slight over-estimate of sedentary breaks.

Some additional information on the package accelerometry and its functions can be found on the author's website, <https://sites.google.com/site/danevandomelen/>

### Author(s)

Dane R. Van Domelen

#### References

Acknowledgment: This material is based upon work supported by the National Science Foundation Graduate Research Fellowship under Grant No. DGE-0940903.

# See Also

[accel.weartime](#page-18-1), [accel.process.uni](#page-12-1), [accel.process.tri](#page-7-1)

#### Examples

```
# Load in sample data frame
data(unidata)
# Get data from ID number 21005
id.part1 <- unidata[unidata[, "seqn"] == 21005, "seqn"]
counts.part1 <- unidata[unidata[, "seqn"] == 21005, "paxinten"]
# Identify periods of valid wear time
weartime.flag <- accel.weartime(counts = counts.part1)
# Count number of sedentary breaks (over full week)
num.sedbreaks <- accel.sedbreaks(counts = counts.part1, weartime = weartime.flag)
# Flag minutes that represent sedentary breaks
flag.sedbreaks <- accel.sedbreaks(counts = counts.part1, weartime = weartime.flag,
                                  return.flags = TRUE)
```
<span id="page-18-1"></span>accel.weartime *Accelerometer Non-Wear Detection*

# Description

This function identifies periods of non-wear time in minute-to-minute accelerometer data.

#### Usage

```
accel.weartime(counts, window = 60, tol = 0, tol.upper = 99, nci = FALSE,
               days.distinct = FALSE, skipchecks = FALSE)
```
#### **Arguments**

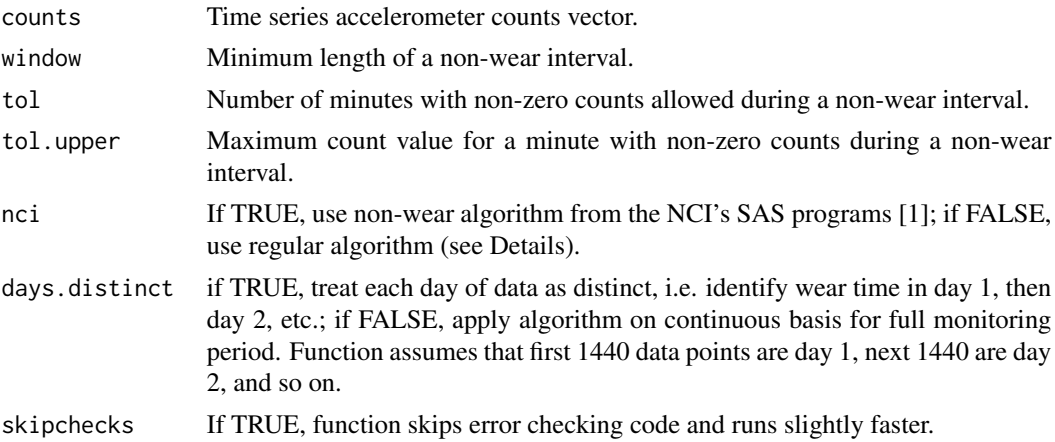

#### Details

If nci is set to FALSE, the algorithm uses a moving window to go through every possible interval of length window in input vector counts. Any interval in which no more than tol counts are non-zero, and those counts are less than tol.upper, is classified as non-wear time.

If nci is set to TRUE, non-wear time is classified according to the algorithm used in the NCI's SAS programs [1]. Briefly, this algorithm defines a non-wear period as an interval of length window that starts with a count value of 0, does not contain any periods with  $(tol + 1)$  consecutive non-zero count values, and does not contain any counts greater than tol.upper. If these criteria are met, the bout continues until there are  $(tol + 1)$  consecutive non-zero count values or a single count value greater than tol.upper.

#### Value

Integer vector of same length as counts and weartime, with 1's indicating minutes of valid wear time, and 0's indicating minutes of non-wear time.

#### Note

Leaving days.distinct set to FALSE is strongly encouraged. If set to TRUE, non-wear periods that span the end of one day and the beginning of the next might be missed. This option is included because it is necessary to reproduce the algorithm used in the NCI's SAS programs [1].

Some additional information on the package accelerometry and its functions can be found on the author's website, <https://sites.google.com/site/danevandomelen/>

# Author(s)

Dane R. Van Domelen

#### <span id="page-20-0"></span>blockaves 21

# References

1. National Cancer Institute. Risk factor monitoring and methods: SAS programs for analyzing NHANES 2003-2004 accelerometer data. Available at: [http://riskfactor.cancer.gov/](http://riskfactor.cancer.gov/tools/nhanes_pam) [tools/nhanes\\_pam](http://riskfactor.cancer.gov/tools/nhanes_pam). Accessed July 31, 2014.

Acknowledgment: This material is based upon work supported by the National Science Foundation Graduate Research Fellowship under Grant No. DGE-0940903.

# See Also

[accel.process.uni](#page-12-1), [accel.process.tri](#page-7-1)

#### Examples

```
# Load in sample data frame
data(unidata)
# Get data from ID number 21005
counts.part1 <- unidata[unidata[, "seqn"] == 21005, "paxinten"]
# Identify periods of valid wear time
weartime.flag <- accel.weartime(counts = counts.part1)
```
<span id="page-20-1"></span>blockaves *Block Average Calculator*

### Description

This function returns averages for non-overlapping segments of data.

# Usage

```
blockaves(x, window, skipchecks = FALSE)
```
#### Arguments

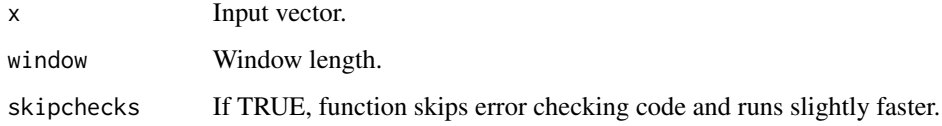

# Value

Vector of length floor(length(x) / window)

# <span id="page-21-0"></span>Note

If  $length(x)$  is not an exact multiple of window, the average for the last partial segment of data is dropped.

Some additional information on the package accelerometry and its functions can be found on the author's website, <https://sites.google.com/site/danevandomelen/>

# Author(s)

Dane R. Van Domelen

#### References

Acknowledgment: This material is based upon work supported by the National Science Foundation Graduate Research Fellowship under Grant No. DGE-0940903.

# See Also

#### [movingaves](#page-22-1)

# Examples

```
# Load in sample data frame
data(unidata)
# Get data from ID number 21005, Saturday only
counts.saturday <-
   unidata[unidata[, "seqn"] == 21005 & unidata[, "paxday"] == 7, "paxinten"]
# Calculate and plot hourly count averages
hourly.averages \leq blockaves(x = counts.saturday, window = 60)
plot(hourly.averages)
```
<span id="page-21-1"></span>inverse.rle2 *Inverse Run Length Encoding (Alternate Implementation)*

# Description

Re-construct vector compressed by rle2.

#### Usage

```
inverse.rle2(x)
```
#### Arguments

x Object returned by rle2.

# <span id="page-22-0"></span>movingaves 23

# Value

Numeric or character vector.

# Note

This function expands a vector compressed by rle2. It basically just re-formats the object generated by rle2 and then calls inverse.rle. It also works on vectors compressed by rle, but there is no advantage to using inverse.rle2 rather than inverse.rle in that scenario.

#### Author(s)

Dane R. Van Domelen

# References

Acknowledgment: This material is based upon work supported by the National Science Foundation Graduate Research Fellowship under Grant No. DGE-0940903.

# See Also

[rle2](#page-25-1), [rle](#page-0-0), [inverse.rle](#page-0-0)

### Examples

```
# Create dummie vector x
x \leq -c(0, 0, 0, -1, -1, 10, 10, 4, 6, 6)# Summarize x using rle2
x.summarized <- rle2(x)
# Reconstruct x
x.reconstructed <- inverse.rle2(x.summarized)
```
<span id="page-22-1"></span>movingaves *Moving Averages*

# **Description**

This function returns either a vector of moving averages or the maximum moving average for some input vector x.

# Usage

```
movingaves(x, window, return.max = FALSE, skipchecks = FALSE)
```
#### <span id="page-23-0"></span>**Arguments**

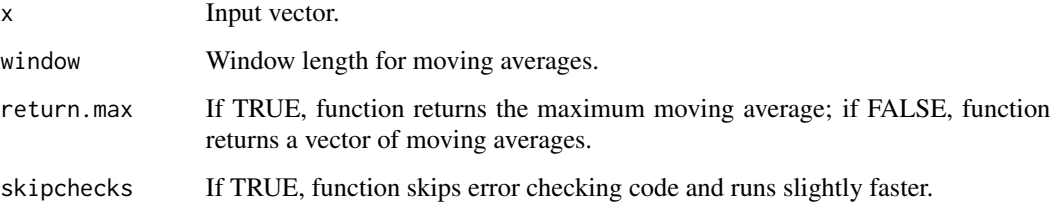

# Value

Either a single numeric value indicating the maximum moving average, or a vector of length  $(\text{length}(x) - \text{window} + 1)$  with moving averages.

### Note

Some additional information on the package accelerometry and its functions can be found on the author's website, <https://sites.google.com/site/danevandomelen/>

#### Author(s)

Dane R. Van Domelen

#### References

Acknowledgment: This material is based upon work supported by the National Science Foundation Graduate Research Fellowship under Grant No. DGE-0940903.

### See Also

[blockaves](#page-20-1)

#### Examples

```
# Load in sample data frame
data(unidata)
# Get data from ID number 21005
counts.part1 <- unidata[unidata[, "seqn"] == 21005, "paxinten"]
# Create vector of all 10-minute moving averages
all.10min.averages \leq movingaves(x = counts.part1, window = 10)
# Calculate maximum 10-minute moving average
max.10min.average <- movingaves(x = counts.part1, window = 10, return.max = TRUE)
```
<span id="page-24-0"></span>

# Description

Not intended for direct use.

# Usage

```
personvars(dayvars, rows, days, wk, we)
```
# Arguments

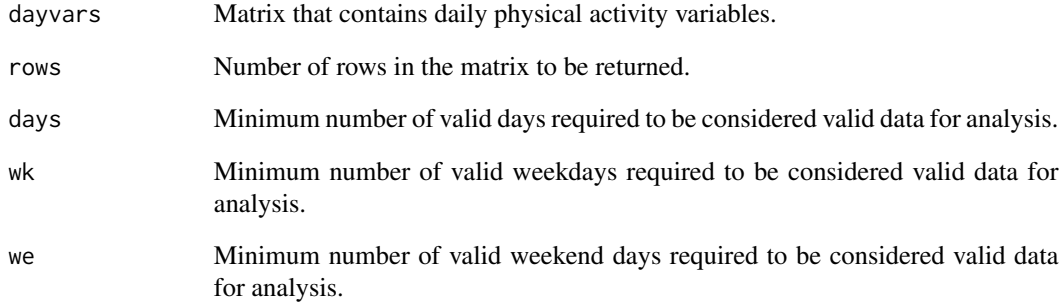

# Value

Matrix with averages for physical activity variables.

# Author(s)

Dane R. Van Domelen

# References

#### <span id="page-25-1"></span><span id="page-25-0"></span>Description

Summarize vector of numeric or character values containing runs of repeated values. This function is very similar to the base function rle, but sometimes much faster, and different in that it has an option to return the start/end indices for each run.

#### Usage

rle2(x, indices = FALSE, return.list = FALSE)

#### **Arguments**

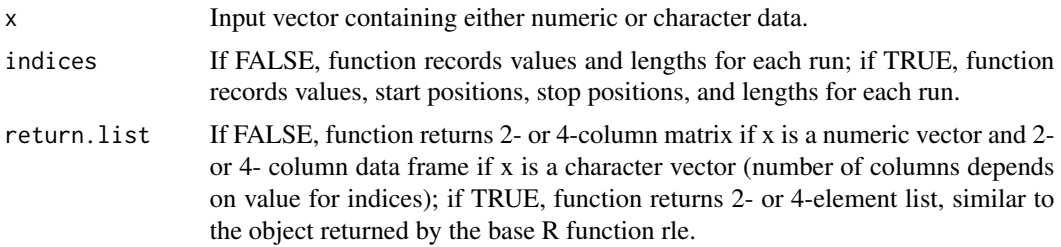

#### Value

Depending on the inputs indices and return.list, a matrix or data frame with 2 or 4 columns, or a list of either 2 or 4 vectors.

# Note

For numeric data, rle2 runs 2-10 times faster than rle. In general, the longer the input vector and the longer the runs, the greater the speed advantage of rle2 over rle.

For character data, rle2 is often slower than rle, sometimes by an order of magnitude or more. However, for very long vectors (e.g. length  $> 10,000$ ) with long runs (e.g. average run length  $>$ 100), rle2 can be up to 5 times faster than rle.

Some additional information on the package accelerometry and its functions can be found on the author's website, <https://sites.google.com/site/danevandomelen/>

# Author(s)

Dane R. Van Domelen

#### References

#### <span id="page-26-0"></span>tridata 27

# See Also

[inverse.rle2](#page-21-1), [rle](#page-0-0), [inverse.rle](#page-0-0)

#### Examples

```
# Create dummie vector x
x \leq -c(0, 0, 0, -1, -1, 10, 10, 4, 6, 6)# Summarize x using rle2
x.summarized <- rle2(x)
# Repeat, but also record start/stop indices for each run
x.summarized <- rle2(x = x, \text{ indices} = TRUE)
```
tridata *Triaxial Sample Data*

# Description

This dataset is used to illustrate the accel.process.tri function in the accelerometry package.

#### Usage

data(tridata)

#### Format

The format is: int [1:10080, 1:4] 118 0 0 2 0 0 0 20 0 0 ... - attr(\*, "dimnames")=List of 2 ..\$ : chr [1:10080] "526" "527" "528" "529" ... ..\$ : chr [1:4] "vert" "ap" "ml" "steps"

# Details

This dataset contains a four-column matrix. The first three columns are counts in the vertical, anteroposterior, and mediolateral axes, and the fourth column is steps. There are seven days worth of data from a volunteer.

#### Source

This data was graciously provided by Ei Ei Khaing Nang from the Department of Epidemiology and Public Health, Yong Loo Lin School of Medicine, National University of Singapore, Singapore, Republic of Singapore.

#### References

#### 28 unidata est est est elementaria est el est el est el est el est el est el est el est el est el est el est e

#### Examples

```
# Load in sample data
data(tridata)
```

```
# Plot one day of step data
plot(tridata[1:1440, 4])
```
unidata *Uniaxial Sample Data*

# Description

This dataset is used to illustrate the various functions in the package accelerometry.

# Usage

data(unidata)

# Format

The format is: int [1:50400, 1:3] 21005 21005 21005 21005 21005 21005 21005 21005 21005 21005 ... - attr(\*, "dimnames")=List of 2 ..\$ : NULL ..\$ : chr [1:3] "seqn" "paxday" "paxinten"

# Details

NA

# Source

The data is for from five participants in NHANES 2003-2004 [1]. The full dataset is available at: [http://wwwn.cdc.gov/nchs/nhanes/search/datapage.aspx?Component=Examination&Cycle](http://wwwn.cdc.gov/nchs/nhanes/search/datapage.aspx?Component=Examination&CycleBeginYear=2003)BeginYear= [2003](http://wwwn.cdc.gov/nchs/nhanes/search/datapage.aspx?Component=Examination&CycleBeginYear=2003)

#### References

1. Centers for Disease Control and Prevention (CDC). National Center for Health Statistics (NCHS). National Health and Nutrition Examination Survey Data. Hyattsville, MD: US Department of Health and Human Services, Centers for Disease Control and Prevention, 2003-6 [http://www.](http://www.cdc.gov/nchs/nhanes/nhanes_questionnaires.htm) [cdc.gov/nchs/nhanes/nhanes\\_questionnaires.htm](http://www.cdc.gov/nchs/nhanes/nhanes_questionnaires.htm). Accessed July 31, 2014.

<span id="page-27-0"></span>

#### unidata 29

# Examples

```
# Load in sample data
data(unidata)
# Plot full week of data from ID number 21007
counts.part3 <- unidata[unidata[, "seqn"] == 21007, "paxinten"]
plot(counts.part3)
```
# <span id="page-29-0"></span>Index

∗Topic accelerometry accel.artifacts, [4](#page-3-0) accel.bouts, [5](#page-4-0) accel.intensities, [7](#page-6-0) accel.process.tri, [8](#page-7-0) accel.process.uni, [13](#page-12-0) accel.sedbreaks, [18](#page-17-0) accel.weartime, [19](#page-18-0) blockaves, [21](#page-20-0) movingaves, [23](#page-22-0) personvars, [25](#page-24-0) rle2, [26](#page-25-0) ∗Topic artifacts accel.artifacts, [4](#page-3-0) ∗Topic block average blockaves, [21](#page-20-0) ∗Topic bouts accel.bouts, [5](#page-4-0) ∗Topic consecutive rle2, [26](#page-25-0) ∗Topic datasets tridata, [27](#page-26-0) unidata, [28](#page-27-0) ∗Topic intensity accel.intensities, [7](#page-6-0) ∗Topic moving average movingaves, [23](#page-22-0) ∗Topic non-wear time accel.weartime, [19](#page-18-0) ∗Topic package accelerometry-package, [2](#page-1-0) ∗Topic physical activity accel.process.tri, [8](#page-7-0) accel.process.uni, [13](#page-12-0) ∗Topic rle inverse.rle2, [22](#page-21-0) rle2, [26](#page-25-0) ∗Topic sedentary breaks accel.sedbreaks, [18](#page-17-0)

∗Topic triaxial accel.process.tri, [8](#page-7-0) ∗Topic wear time accel.weartime, [19](#page-18-0) accel.artifacts, *[2](#page-1-0)*, [4,](#page-3-0) *[13](#page-12-0)*, *[17](#page-16-0)* accel.bouts, *[2](#page-1-0)*, [5,](#page-4-0) *[13](#page-12-0)*, *[17](#page-16-0)* accel.intensities, *[2](#page-1-0)*, [7,](#page-6-0) *[13](#page-12-0)*, *[17](#page-16-0)* accel.process.tri, *[2](#page-1-0)*, *[5](#page-4-0)*, *[7,](#page-6-0) [8](#page-7-0)*, [8,](#page-7-0) *[17](#page-16-0)*, *[19](#page-18-0)*, *[21](#page-20-0)* accel.process.uni, *[2](#page-1-0)*, *[5](#page-4-0)*, *[7,](#page-6-0) [8](#page-7-0)*, *[12,](#page-11-0) [13](#page-12-0)*, [13,](#page-12-0) *[19](#page-18-0)*, *[21](#page-20-0)* accel.sedbreaks, *[2](#page-1-0)*, *[13](#page-12-0)*, *[17](#page-16-0)*, [18](#page-17-0) accel.weartime, *[2](#page-1-0)*, *[7,](#page-6-0) [8](#page-7-0)*, *[13](#page-12-0)*, *[17](#page-16-0)*, *[19](#page-18-0)*, [19](#page-18-0) accelerometry *(*accelerometry-package*)*, [2](#page-1-0) accelerometry-package, [2](#page-1-0) blockaves, *[2](#page-1-0)*, *[13](#page-12-0)*, *[17](#page-16-0)*, [21,](#page-20-0) *[24](#page-23-0)* inverse.rle, *[23](#page-22-0)*, *[27](#page-26-0)* inverse.rle2, *[2](#page-1-0)*, *[13](#page-12-0)*, *[17](#page-16-0)*, [22,](#page-21-0) *[27](#page-26-0)* movingaves, *[2](#page-1-0)*, *[13](#page-12-0)*, *[17](#page-16-0)*, *[22](#page-21-0)*, [23](#page-22-0) personvars, [25](#page-24-0) rle, *[23](#page-22-0)*, *[27](#page-26-0)* rle2, *[2](#page-1-0)*, *[13](#page-12-0)*, *[17](#page-16-0)*, *[23](#page-22-0)*, [26](#page-25-0) tridata, [27](#page-26-0) unidata, [28](#page-27-0)